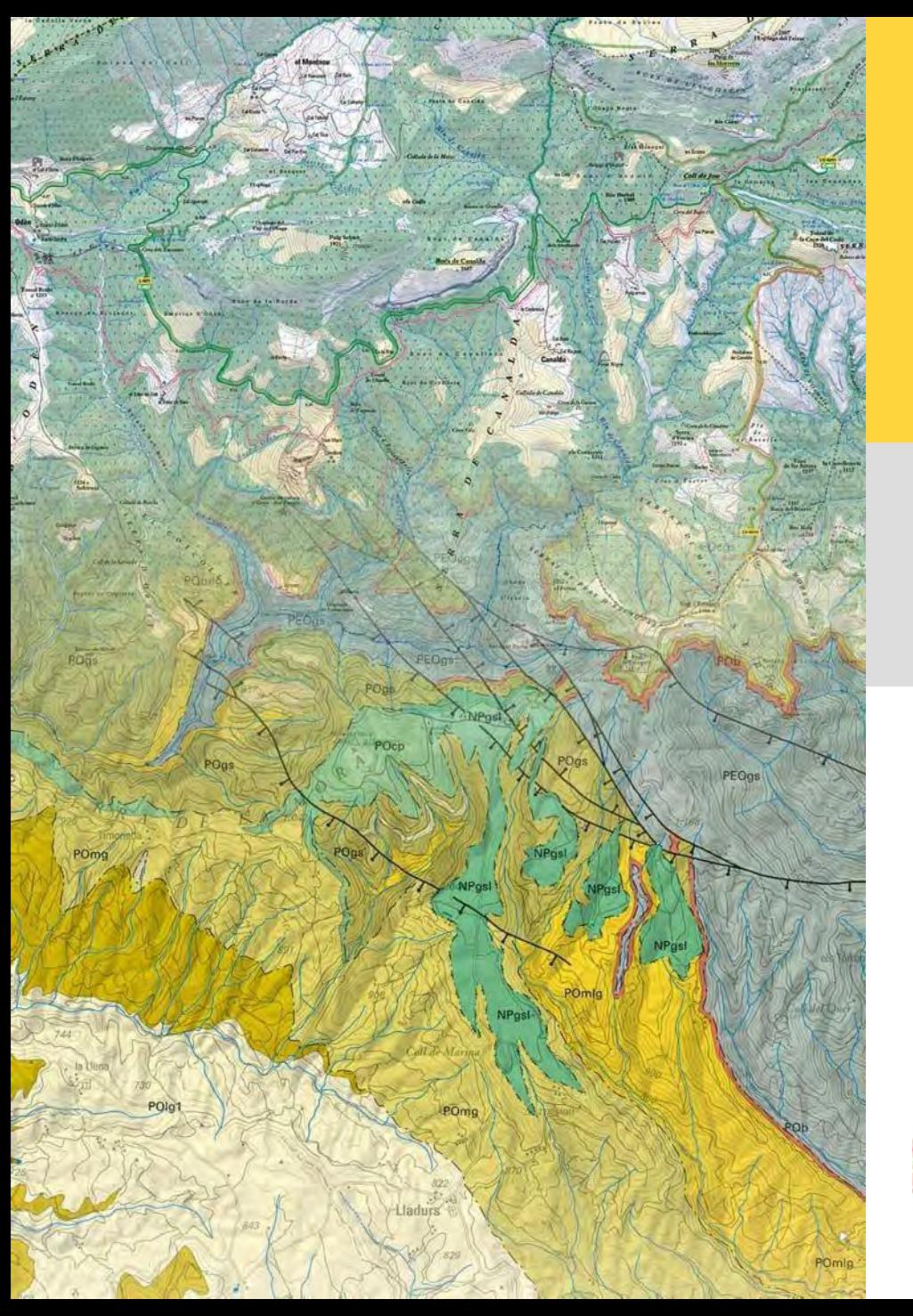

### **Catalunya Offline**

Jessica Sena ICGC - Geostart

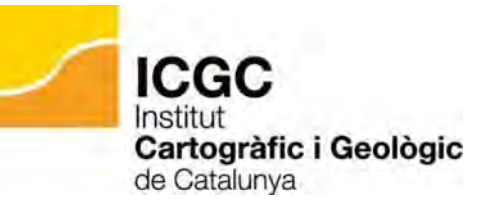

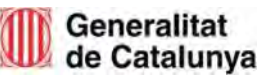

#### **Catalunya Offline**

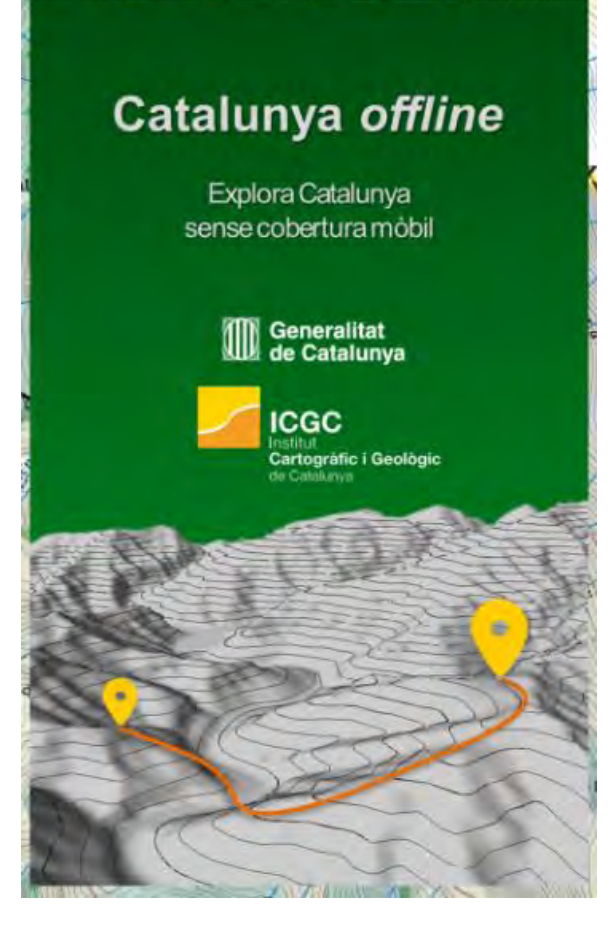

- **Feta per l'ICGC**
- **Permet moure-us pel territori català**
- **Prendre punts**
- Gravar rutes i excursions amb el GPS
- **i SENSE COBERTURA DE DADES!**

#### **Mapa Topogràfic i Ortofotomapa**

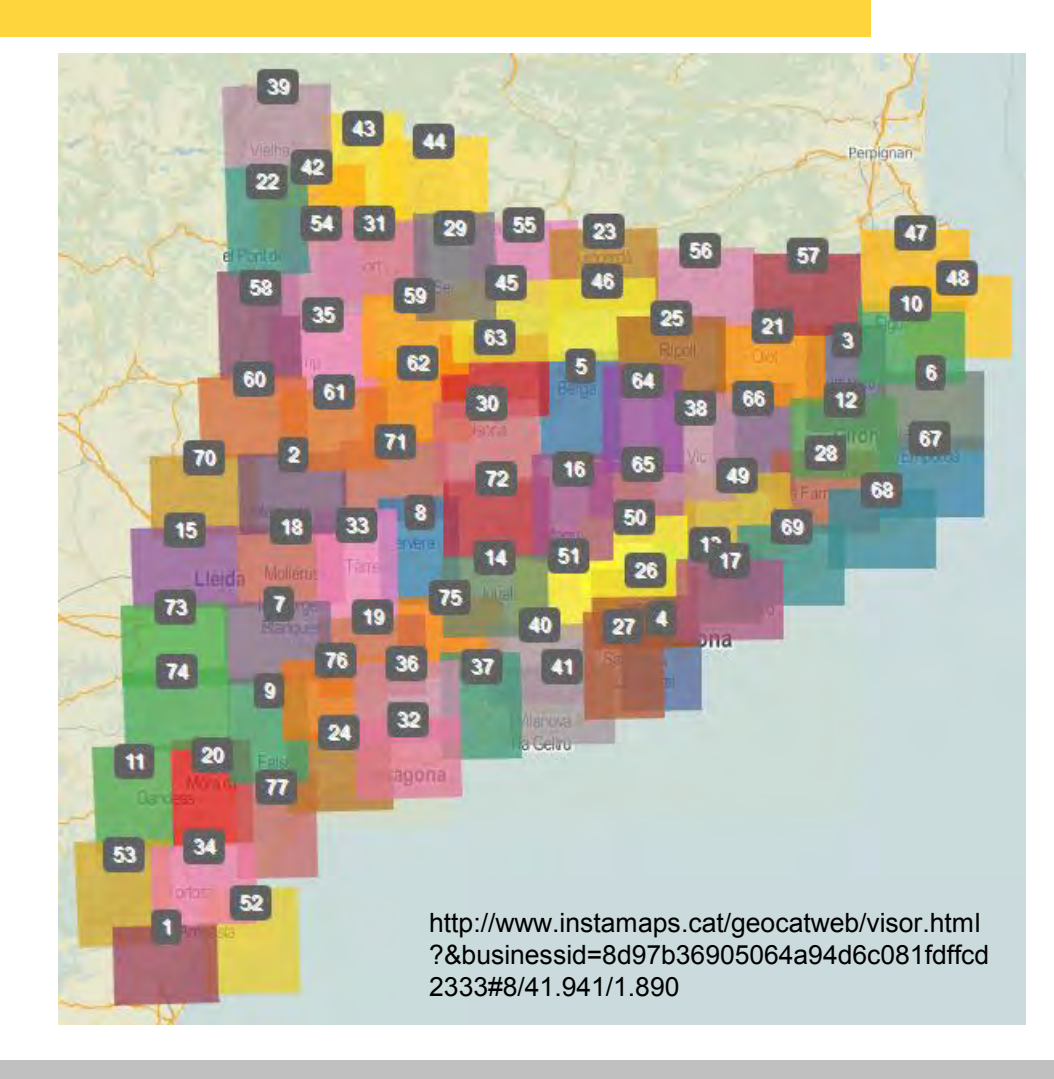

Descàrrega i visualització de la cartografia de l'ICGC:

- Mapa TOPOGRÀFIC
- ORTOFOTOMAPA

#### **Mapa Topogl**  $\leftarrow$  Informació

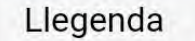

Informació turística

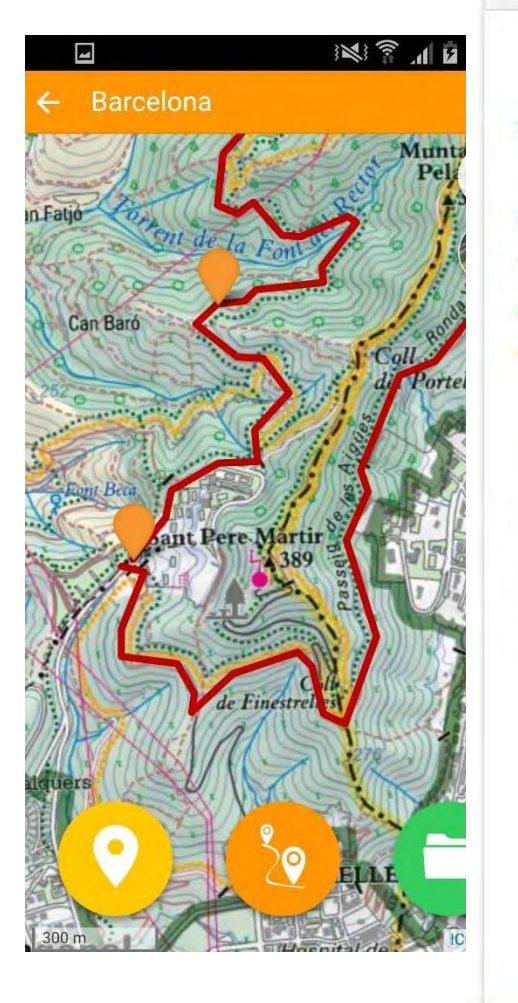

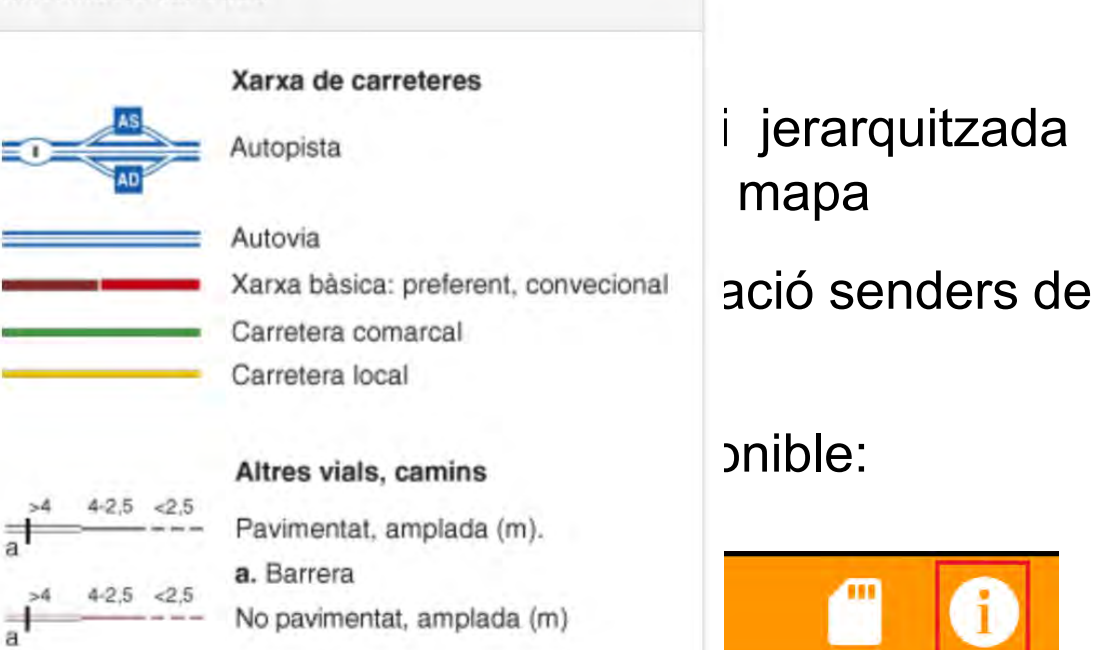

#### **Itineraris**

- GR 11 Sender de gran recorregut
- PR-C1 Sender de petit recorregut
- SL-C1 Sender local
- Camins naturals, històrics. ...... Xarxa comarcal de senders

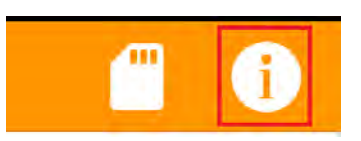

#### **Ortofotomapa**

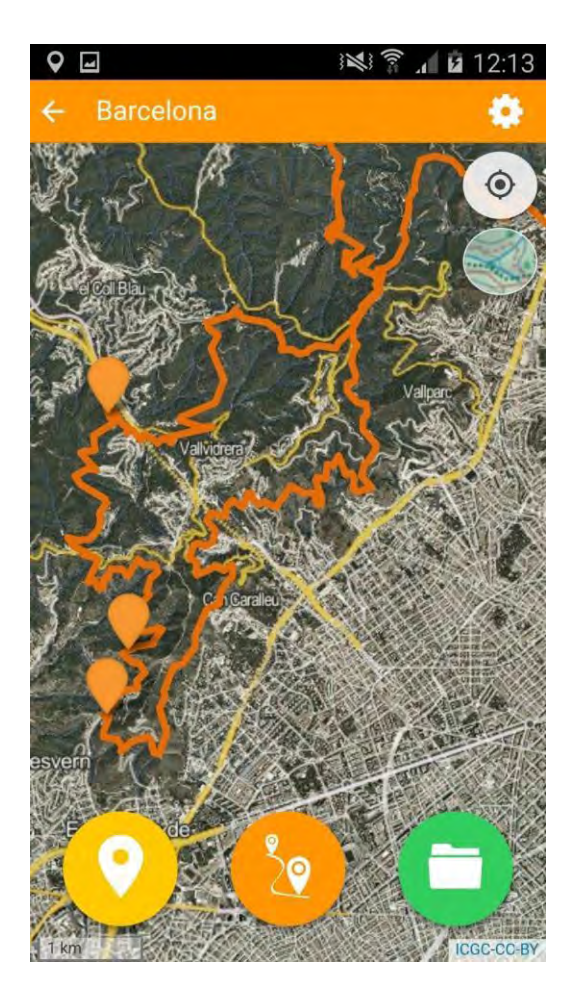

- **Detall del terreny a escales grans**
- **La imatge complementada amb** informació geogràfica per facilitar comprensió:
	- **Carreteres**
	- **Camins**
	- Corriols
	- **Toponímia.**

**ESTIU 2017: Versió 2.0** 

### Tota Catalunya en un sol mapa!

#### **Catalunya VT**

- **Tota Catalunya amb un sol mapa**
- **Inclou:** 
	- **Dades 1:25000**
	- **-** Ombres de muntanya
	- **Edificacions**

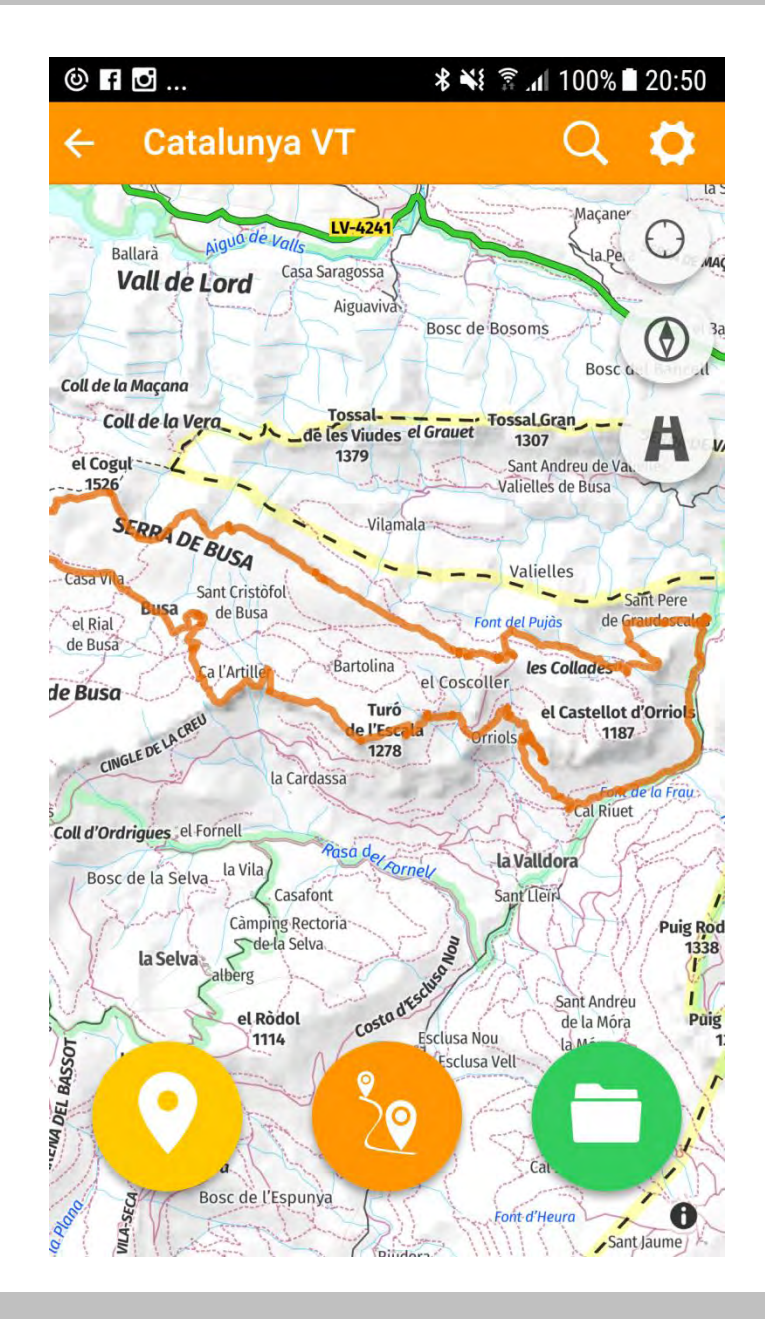

### **Catalunya VT**

- >350MB
	- **Alt consum dades**
	- **Espai dispositiu**
- **Pot ser lent a dispositius:** 
	- **Antics**
	- **Poc potents**

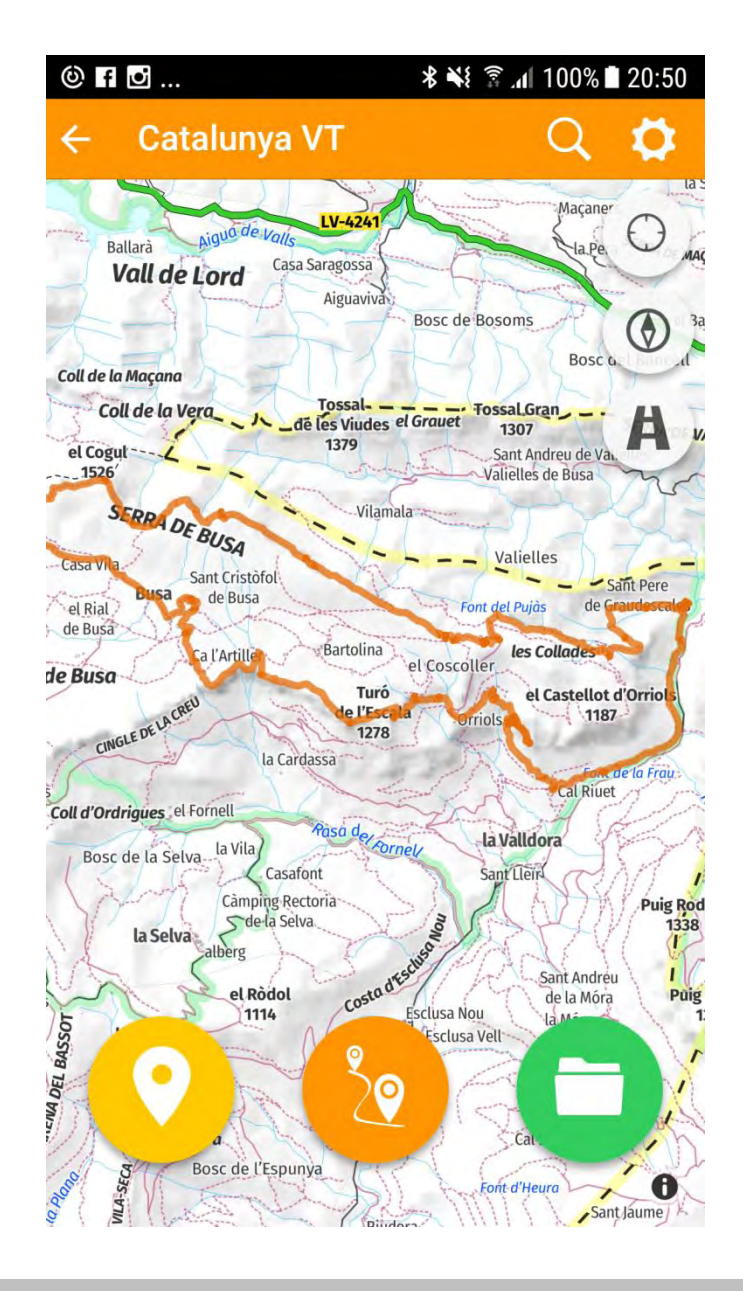

#### **Noves funcionalitats**

- **Rotació del mapa amb els dits**
- **Crientació del mapa**
- **Perspectiva**

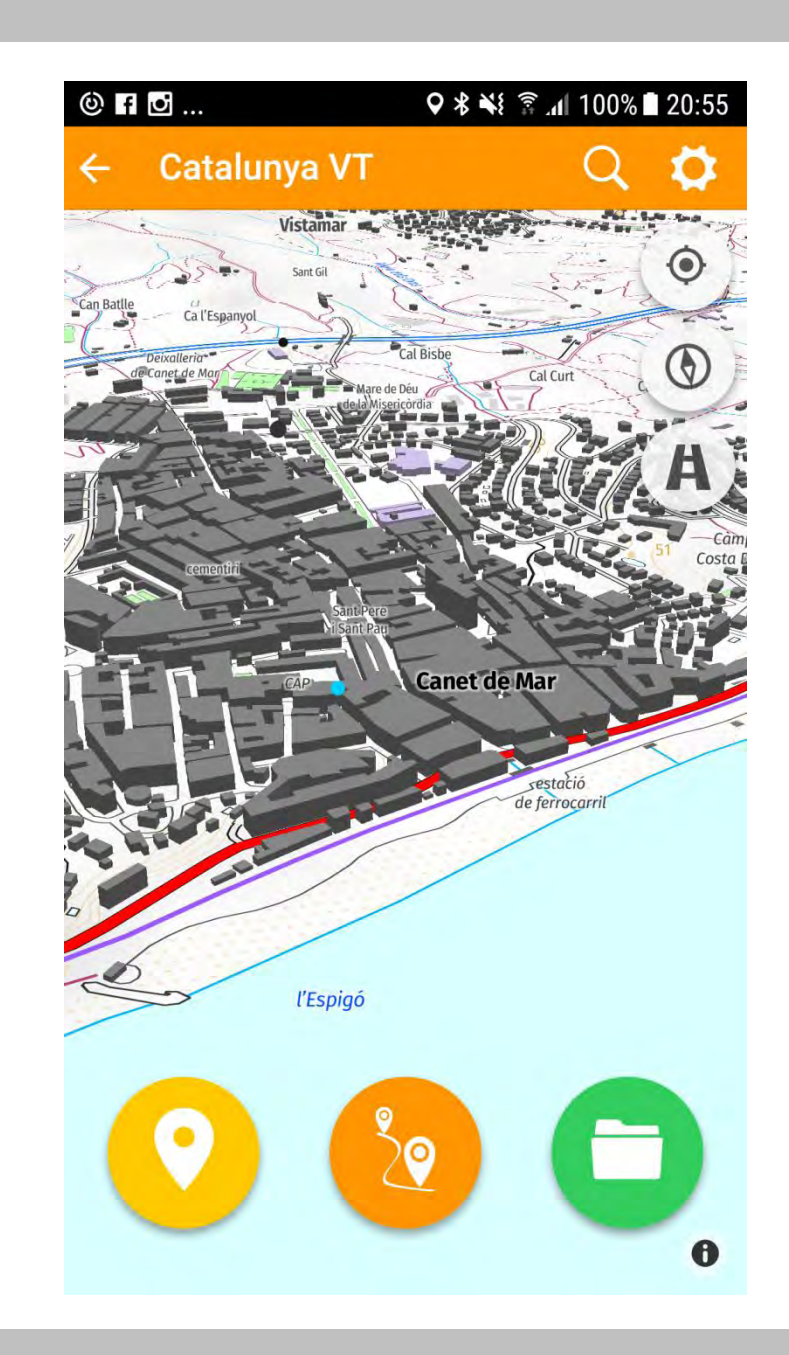

### **Funcionalitats bàsiques**

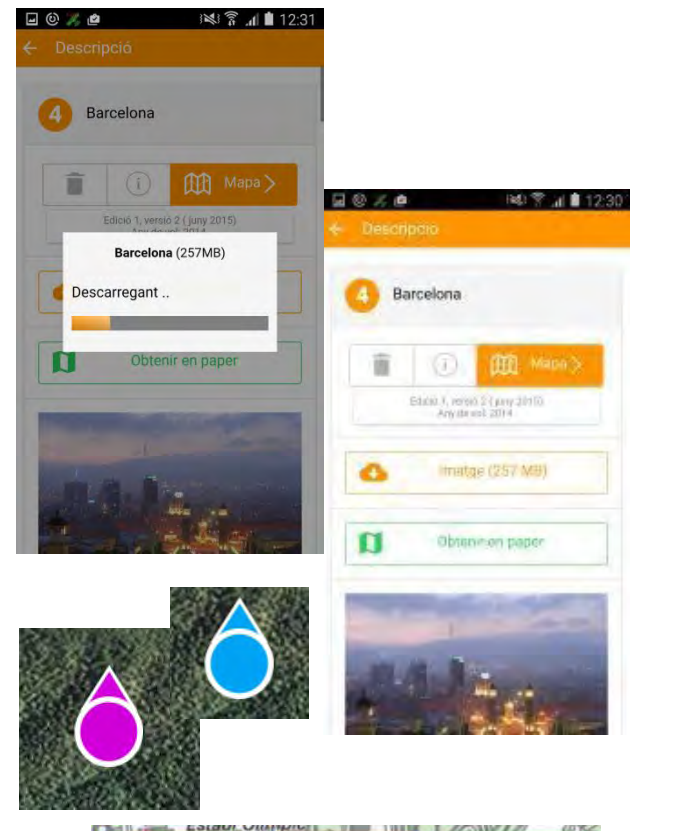

- 1. Descàrrega de zones pel consum *offline \*Alt consum de dades, es recomana WIFI!*
- 2. Localització de la posició de l'usuari sobre el mapa.
- 3. Personalitzar botons i color icona de posicionament.

### **Funcionalitats bàsiques**

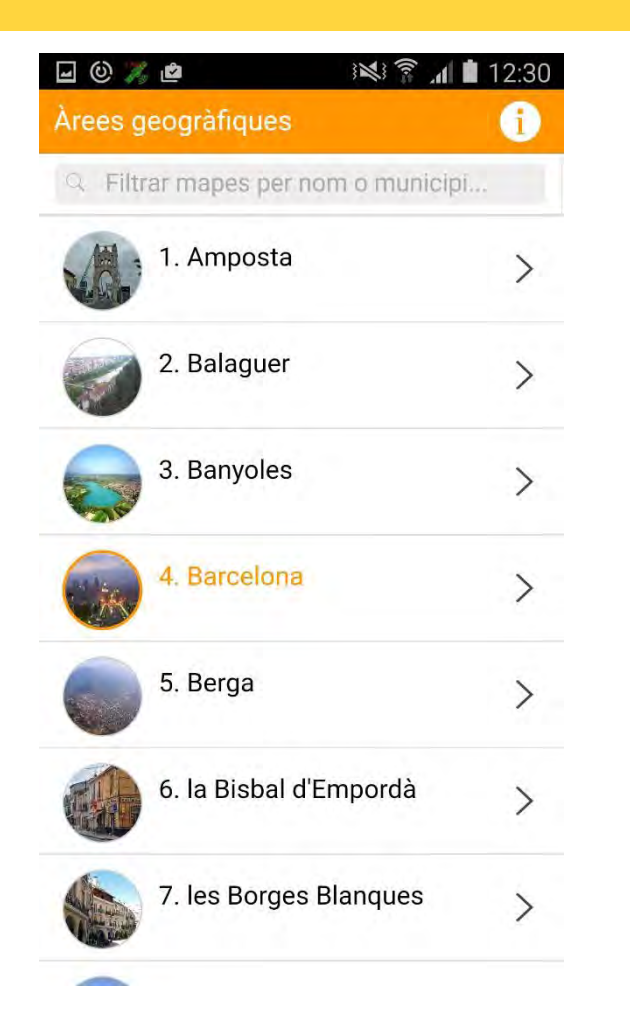

4. Cerca de topònims (municipis, llocs, llogarets) per determinar el mapa o mapes de la zona d'interès.

*\*També es pot utilitzar el número del mapa*.

5. Escala gràfica.

6. Cerca de llocs i elevacions + marcador

### **Funcionalitats de captura: PUNTS**

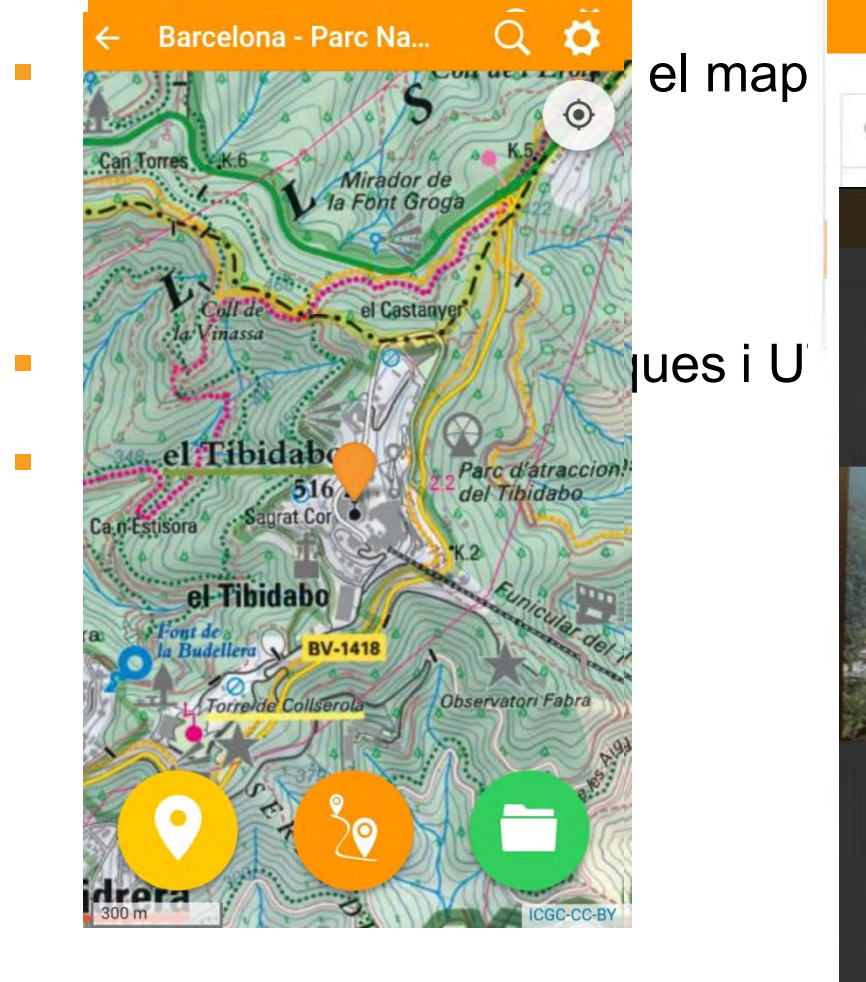

## $\bullet$ R Nom del punt Descripció  $\bullet$ Wom del punt 面口  $\bullet$

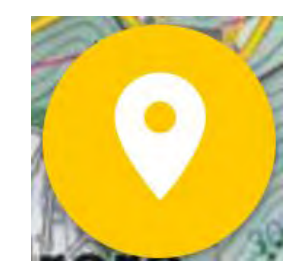

#### **Funcionalitats de captura: TRACES**

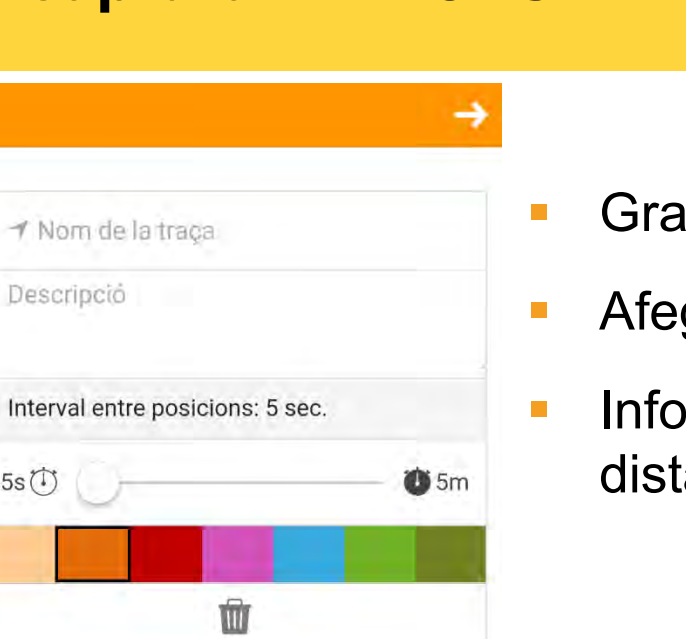

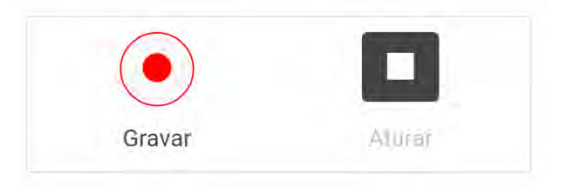

Descripció

 $5s$ <sup> $\circ$ </sup>

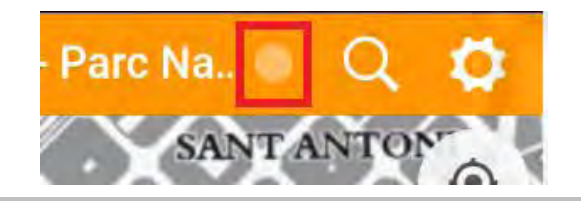

- Gravació de rutes i itineraris (tracks)
- Afegir dades (Nom, descripció, estil)
- **Informació addicional: Inici, final, temps,** distància, posicions i altitud.

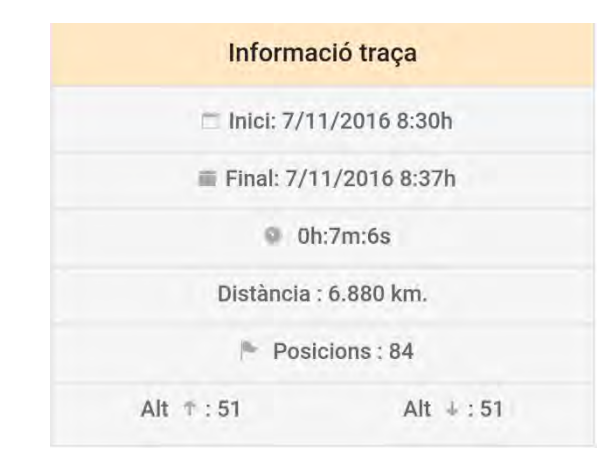

# VIDEO<br>exemple

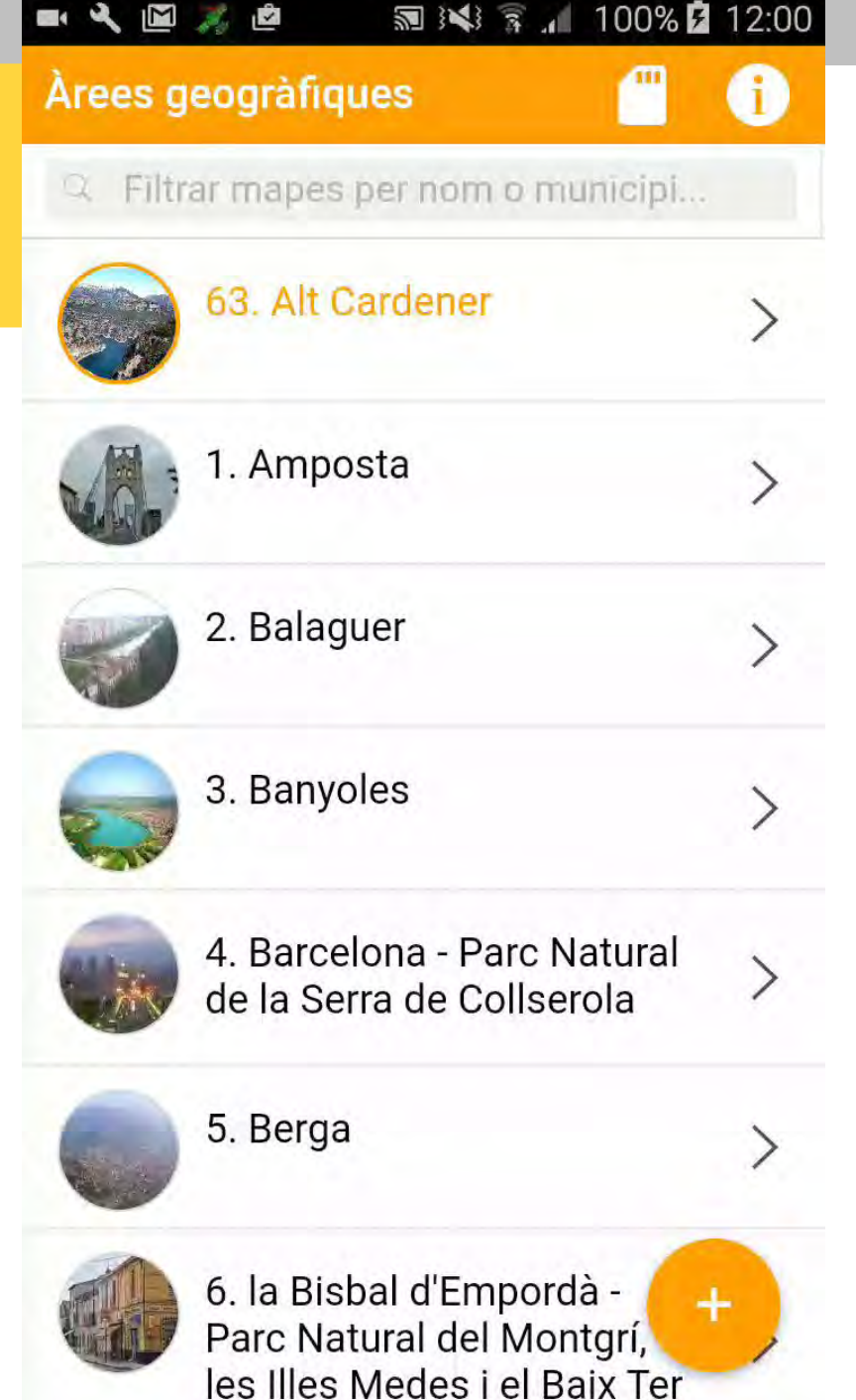

#### **Funcionalitats postcaptura**

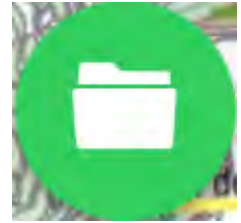

**Punts i rutes marcats com a visibles o no, es poden esborrar i es pot fer "Anar a"** 

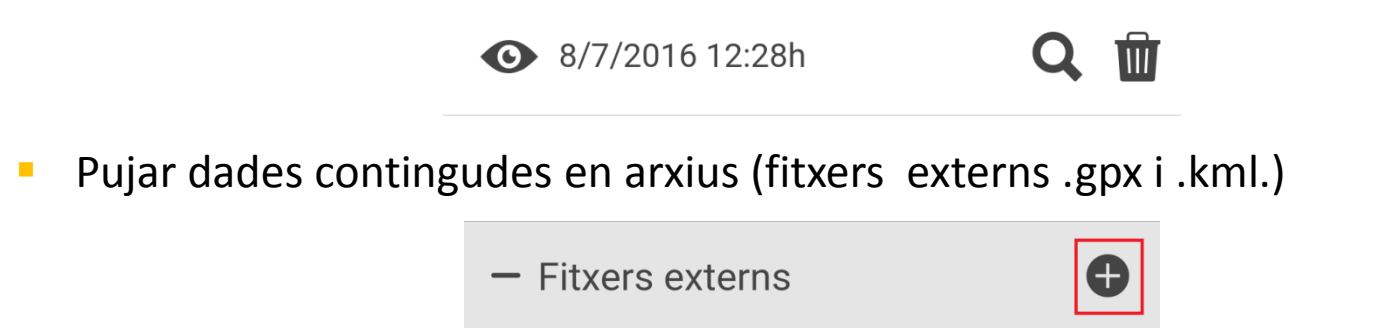

Descarregar el conjunt de punts i rutes capturats, creant un fitxer GPX o KML.

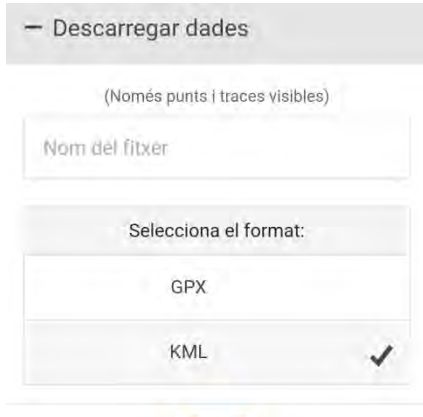

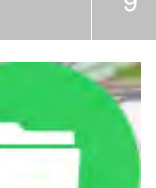

### **VIDEO** exemple

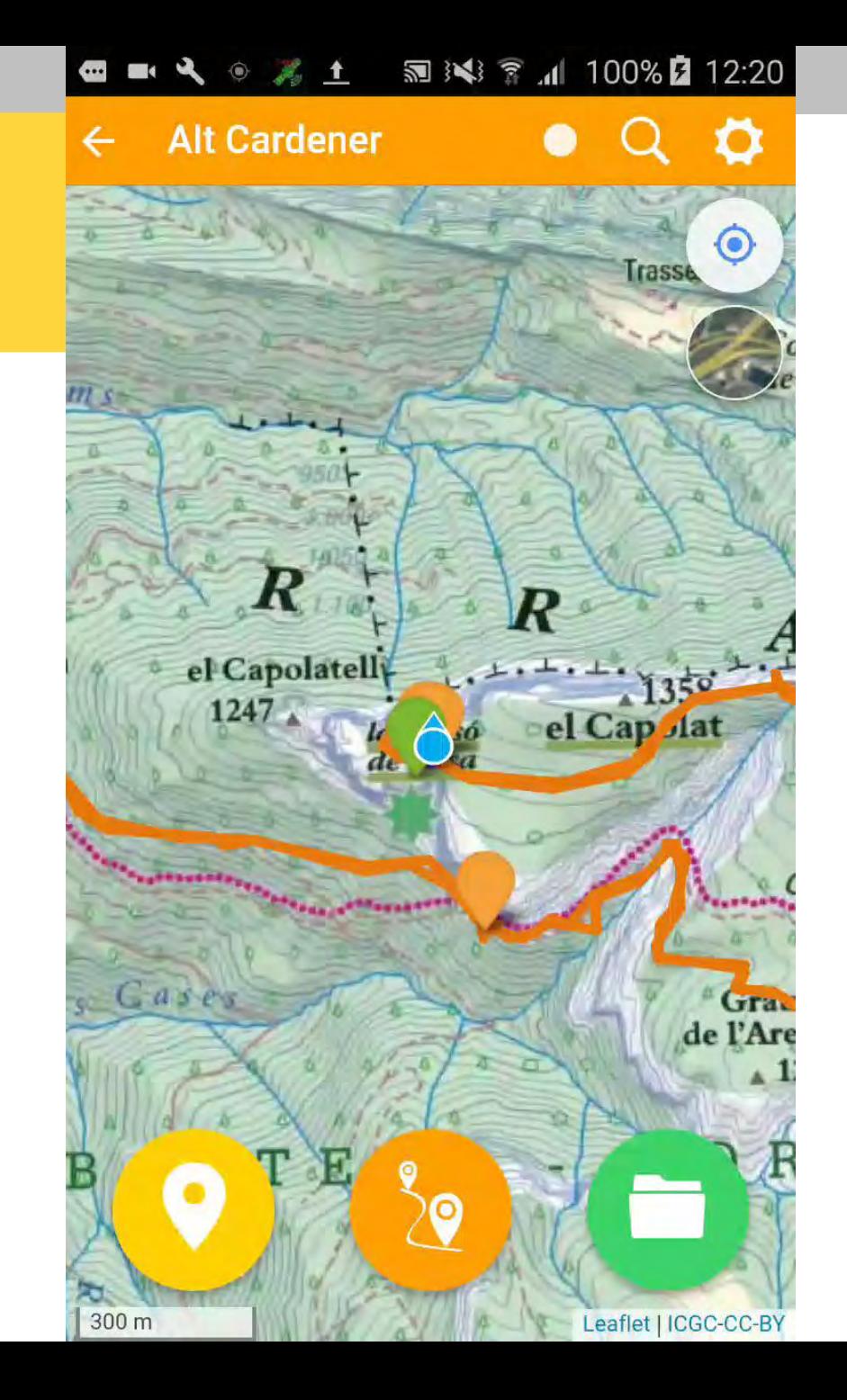

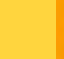

#### **Funcionalitats postcaptura**

- **Publicar les dades recollides com a mapa a Instamaps.** 
	- **Iniciar sessió**
	- **Afegir nom del mapa**
	- **Publicar amb fotos**
	- Permet treballar les dades i visualitzar-les en 2D i 3D

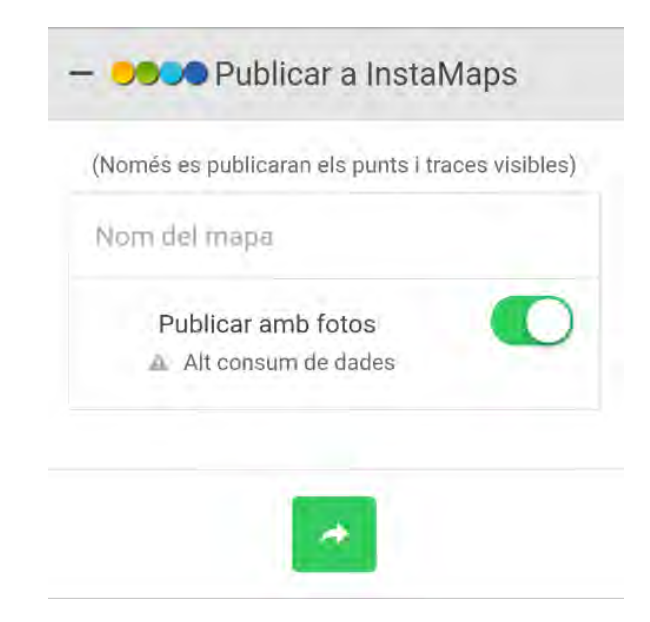

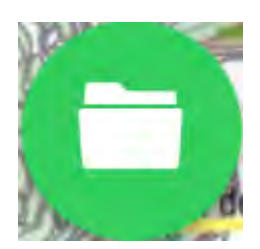

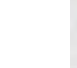

#### A instamaps...

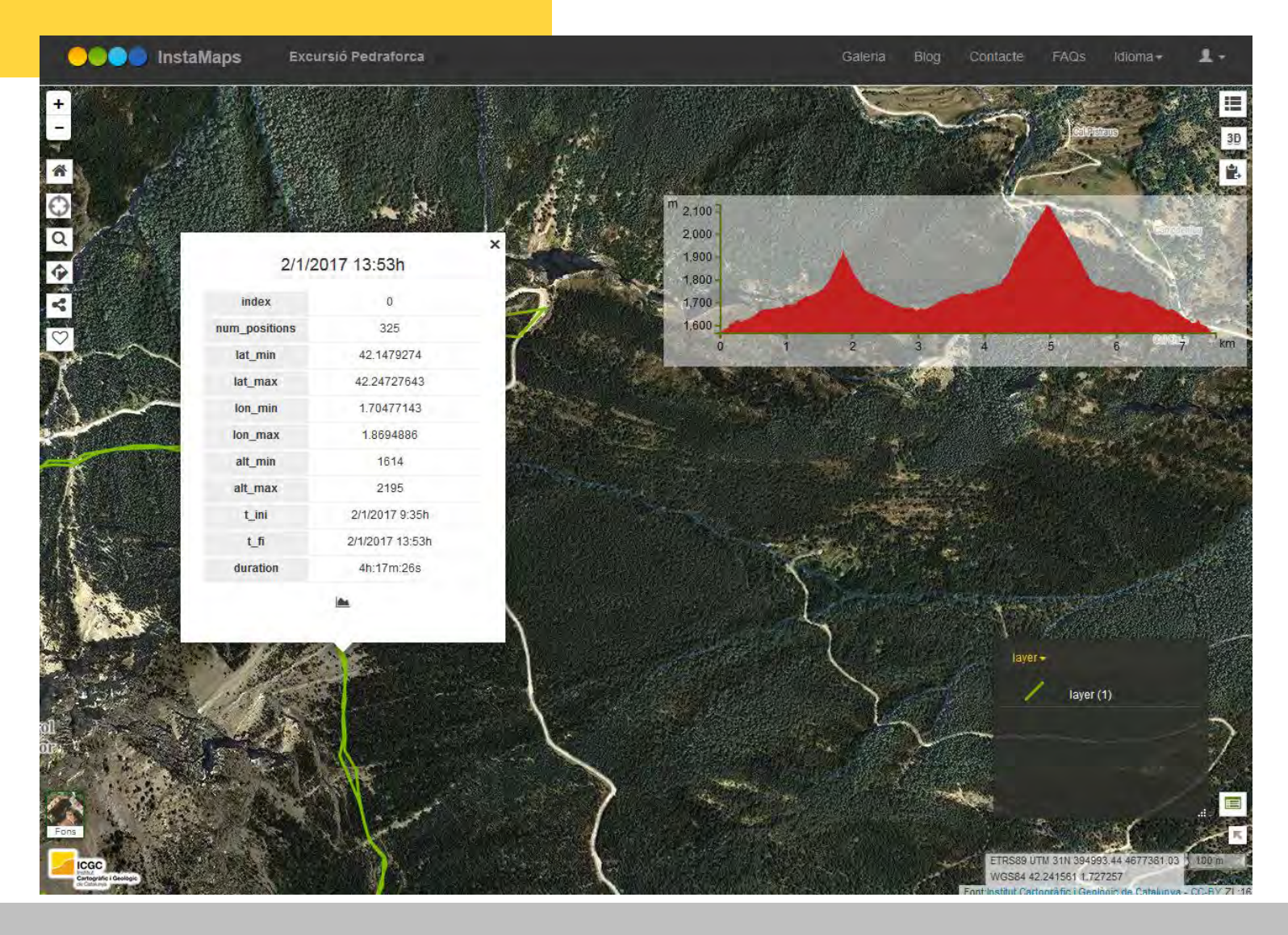

#### **Instamaps: 3D**

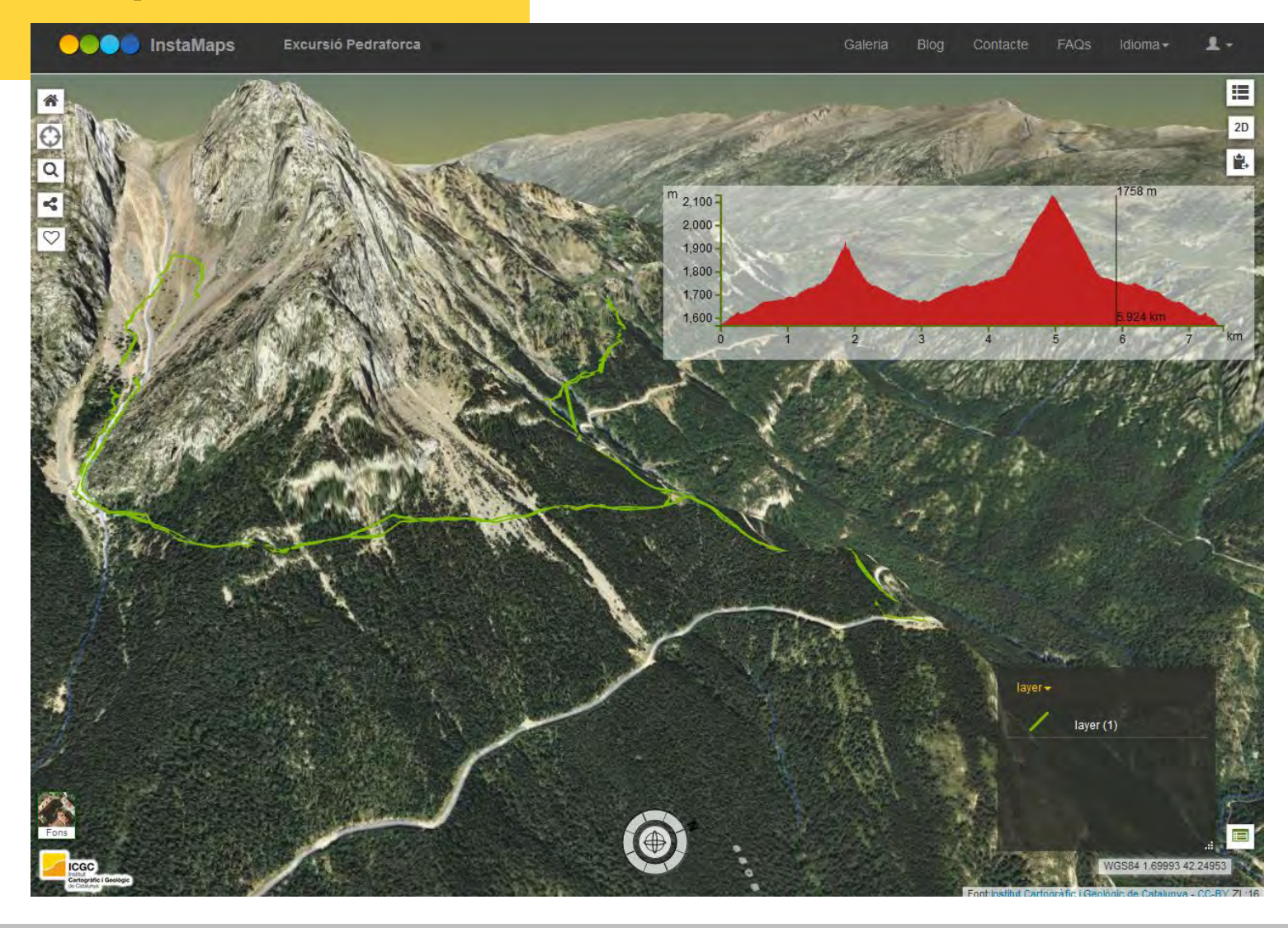

# VIDEO<br>exemple

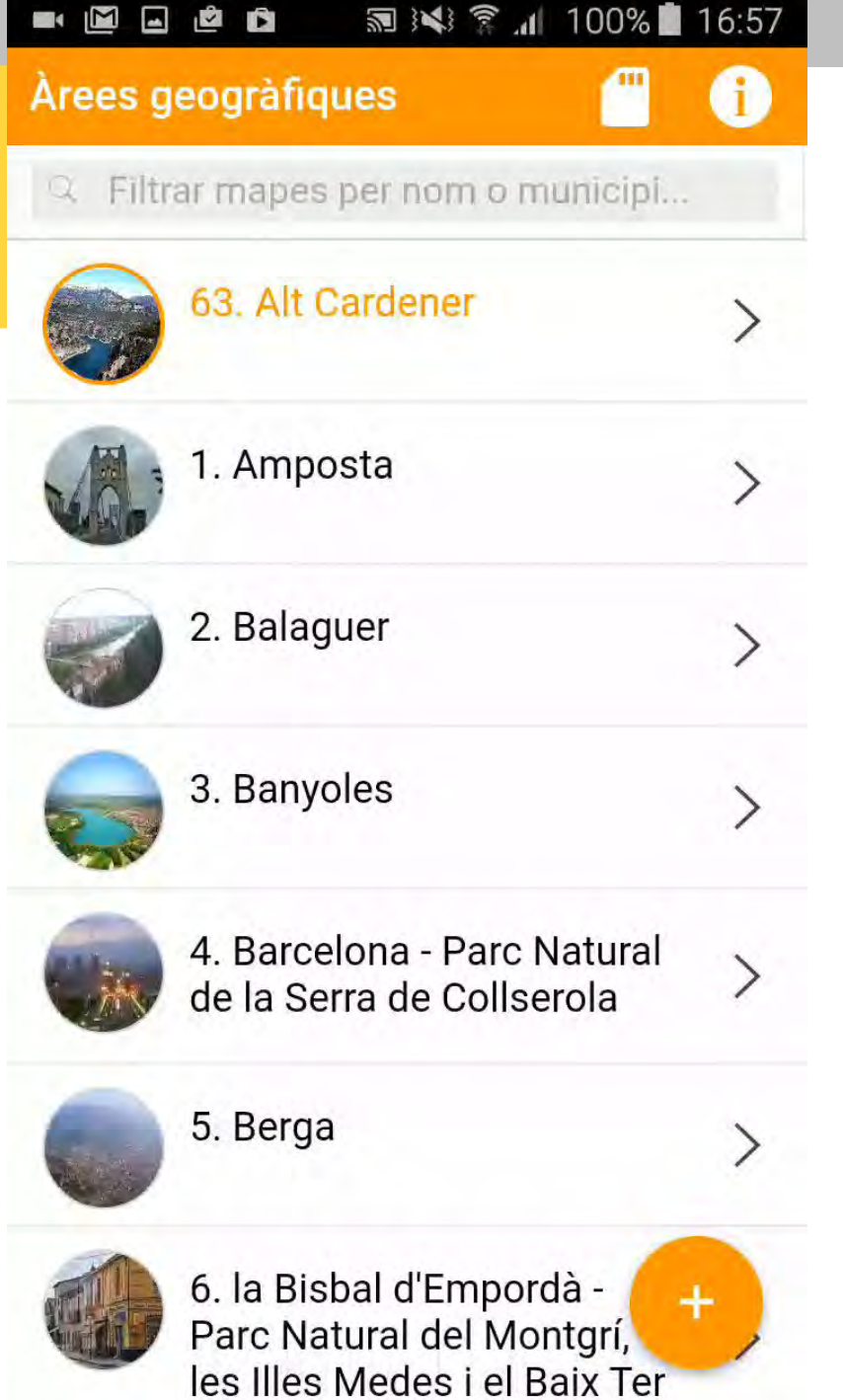

a Chi خص  $10.57$ 

 $100<sub>0</sub>$ 

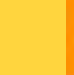

#### **Altres funcionalitats**

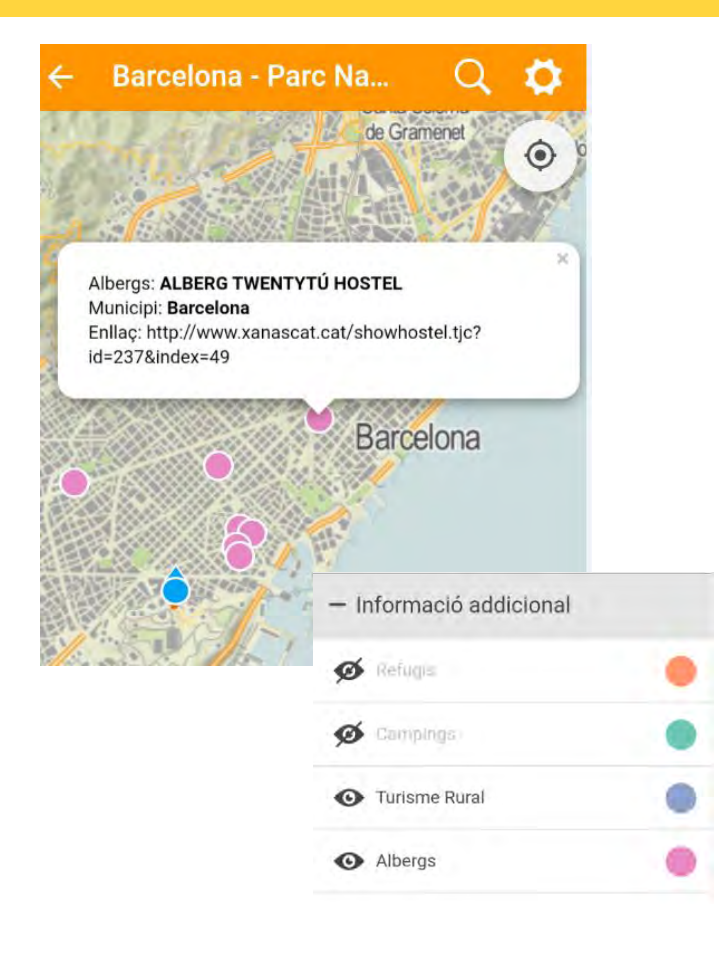

- **Punts d'interès** 
	- **Turisme rural**
	- **Refugis**
	- Campings
	- **Albergs**

**Ruta a targeta SD (només Android)** 

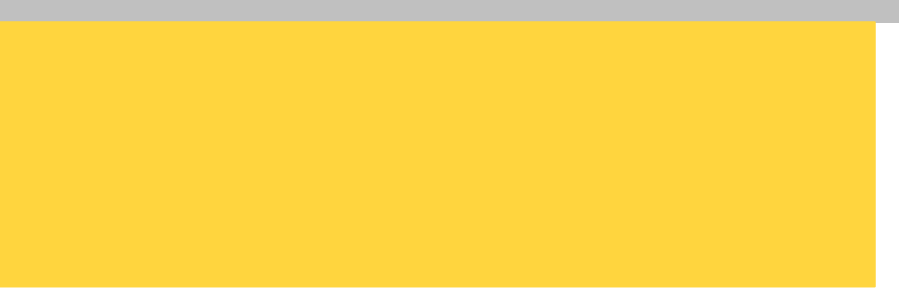

#### **Institut Cartogràfic i Geològic de Catalunya**

Parc de Montjuïc, E-08038 Barcelona

41º22'12" N, 2º09'20" E (ETRS89)

- [www.icgc.cat](http://www.icgc.cat/)
- sicgc@icgc.cat
- twitter.com/ICGCat
- **F** facebook.com/ICGCat

Tel. (+34) 93 567 15 00 Fax (+34) 93 567 15 67

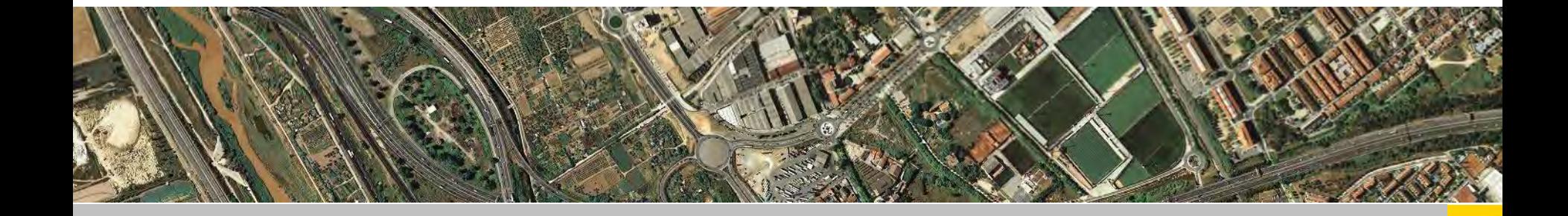